## **Signing-off on a research ethics application as the departmental signatory**

This quick guide describes basic navigation for departmental **signatories (chair, director, dean or their designate)** to sign-off an online research ethics application for a researcher (faculty member, student).

- Sign-off a new application
- Sign-off an amendment request for amendments to an approved application

Once signed off, the application is automatically received at Research Ethics.

## **VPN Requirements:**

*If you are accessing RAIS off-campus make sure that your device is connected to Virtual Private Network [\(VPN\)](https://www.uvic.ca/systems/services/internettelephone/remoteaccess/). Otherwise, you will be taken to a white screen with an error message.* 

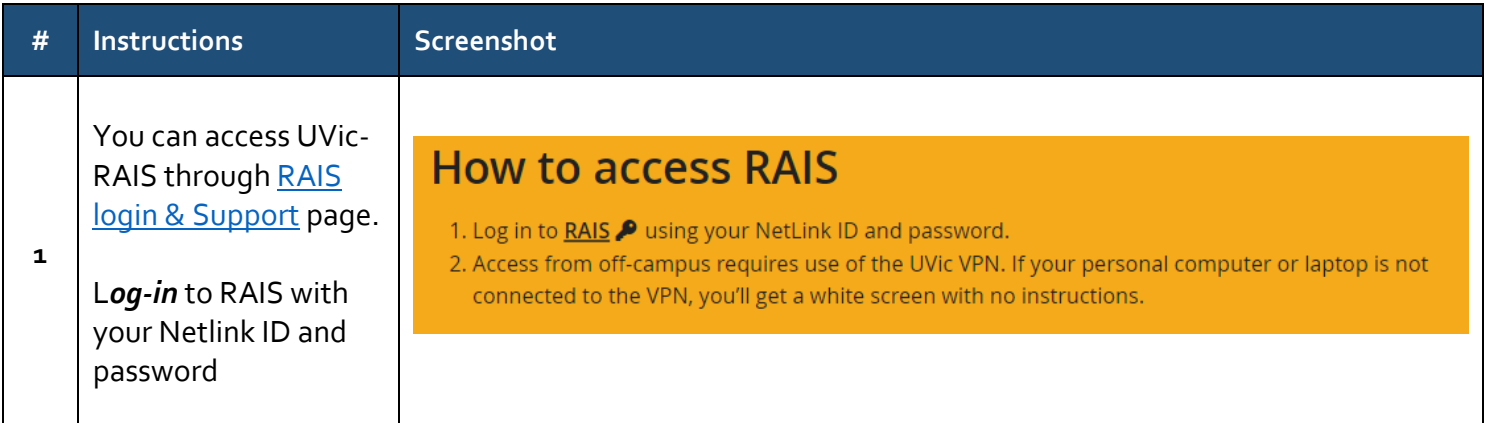

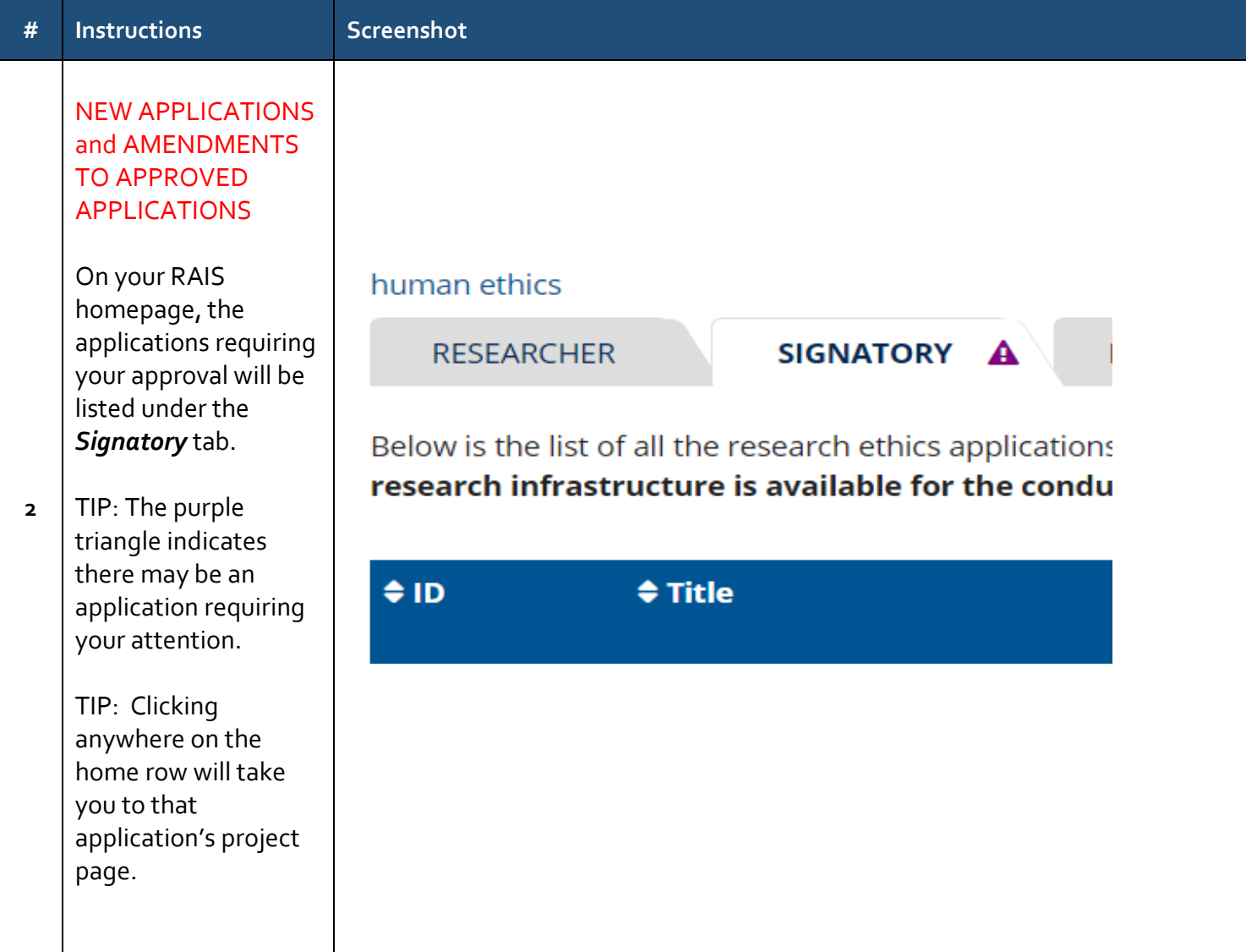

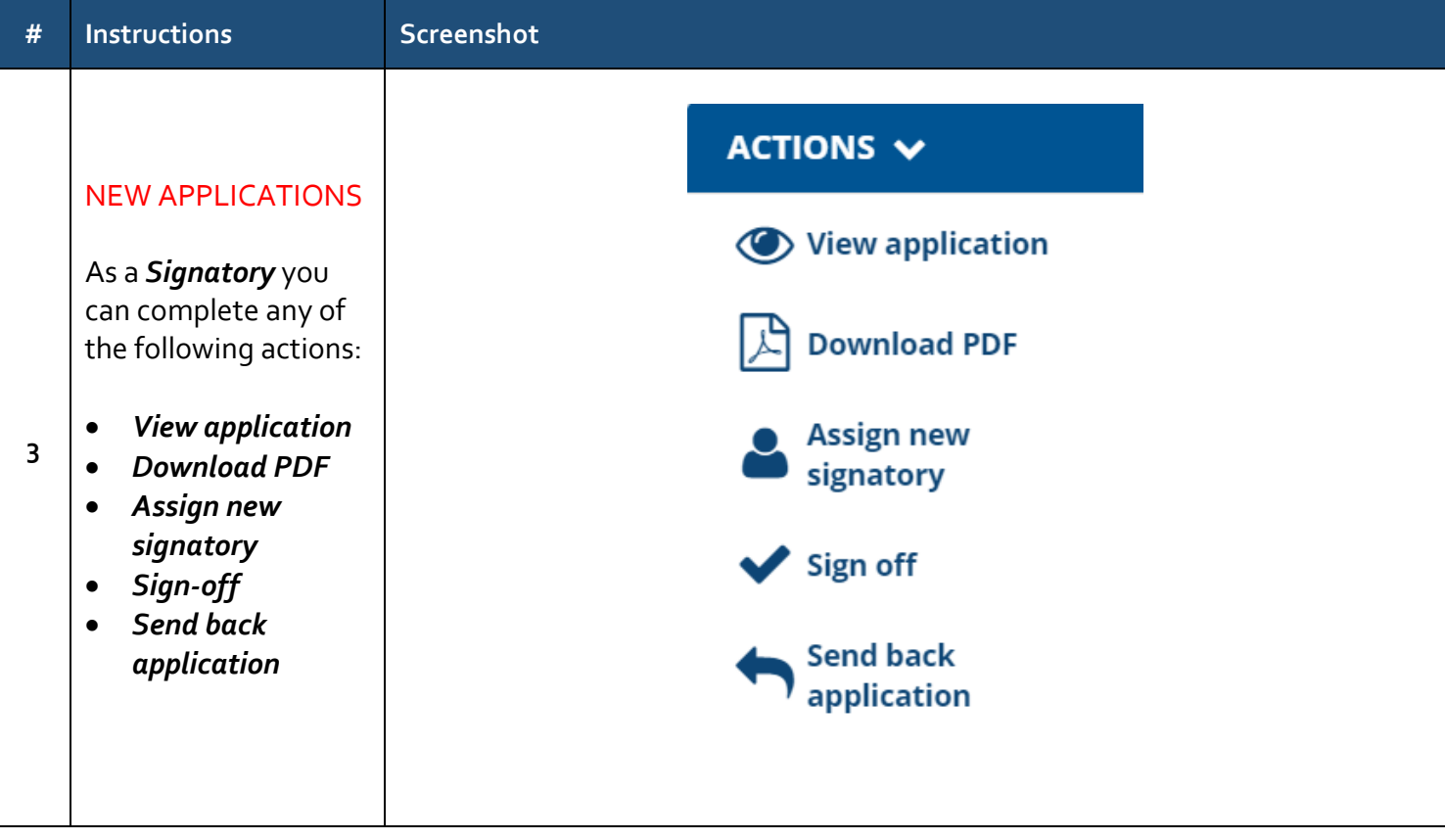

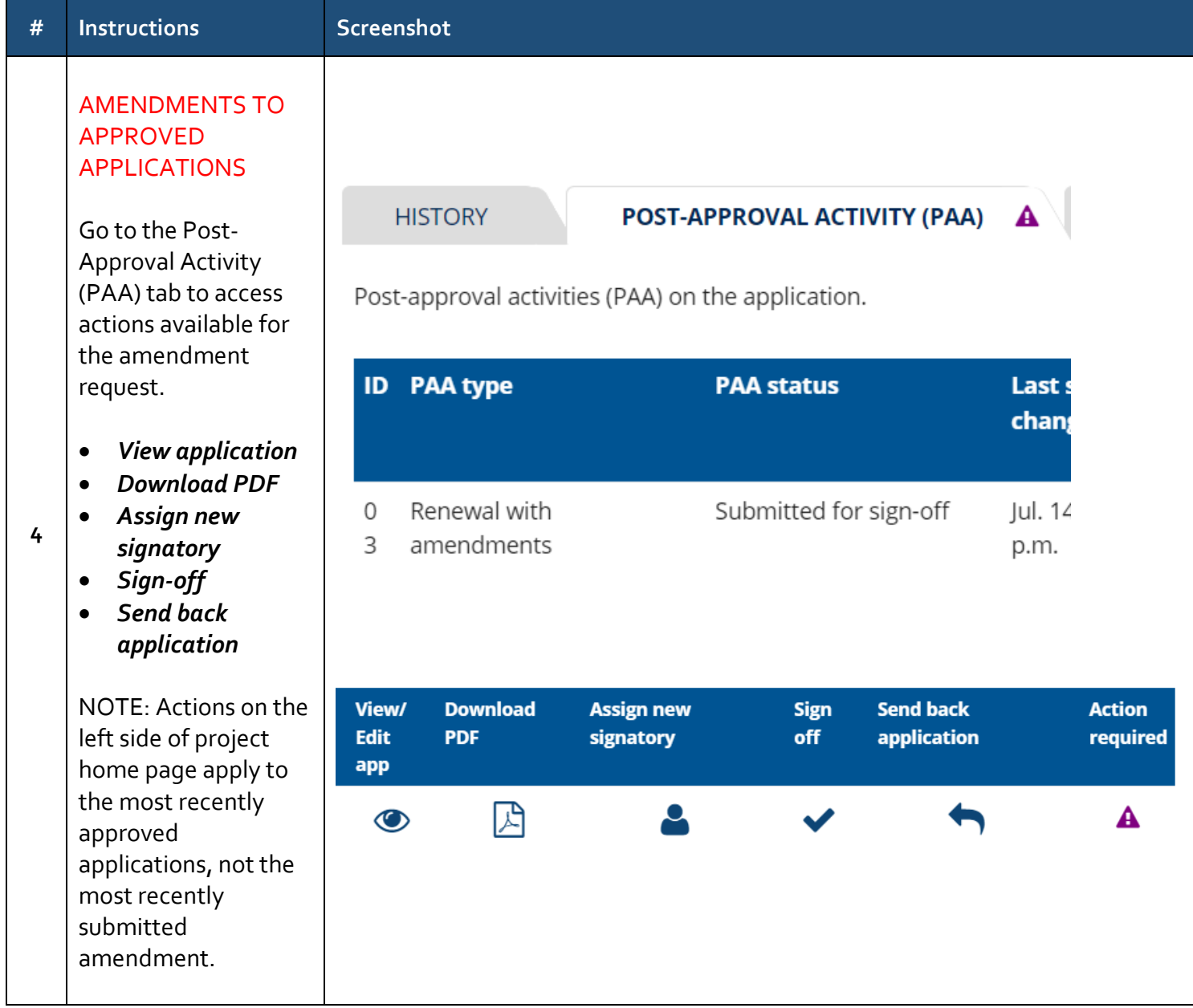

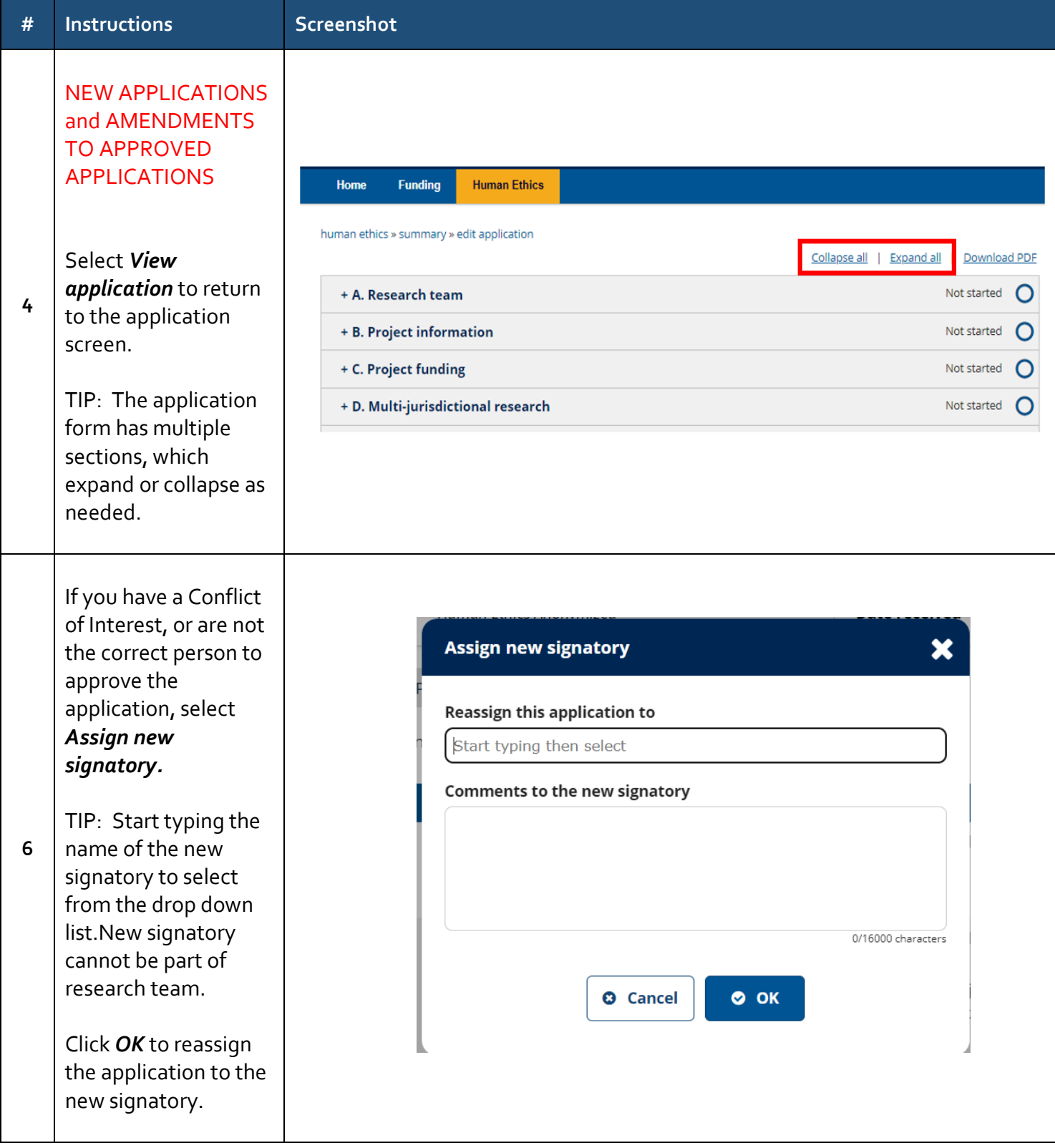

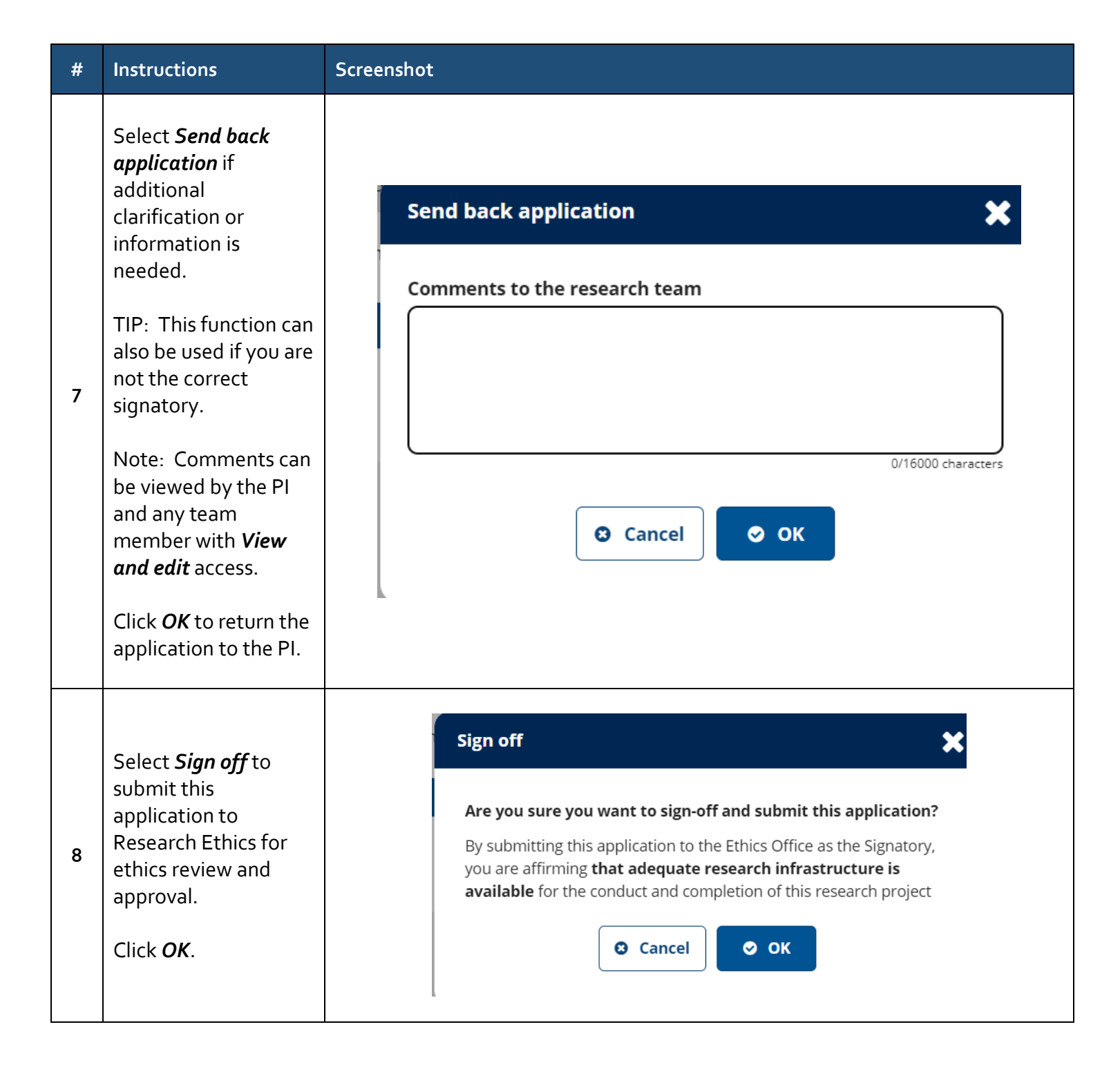